# **Energiewende in der IT**

**Werner Fischer, Technology Specialist Thomas-Krenn.AG**

**Thomas Krenn Herbstworkshop & Roadshow 2011**

**23.09. in Freyung 06.10. in Wien (A) 10.10. in Frankfurt 11.10. in Düsseldorf 12.10. in Hamburg 13.10. in Berlin 19.10. in München 20.10. in Zürich (CH) 25.10. in Prag (CZ)** 

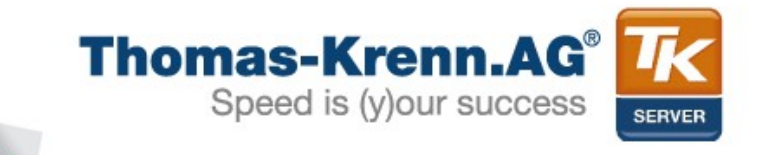

### **Einleitung**

## **Es kommt nicht darauf an, die Zukunft vorherzusagen, sondern auf die Zukunft vorbereitet zu sein...**

**Perikles, griech. Staatsmann, 493 - 429 v.Chr**

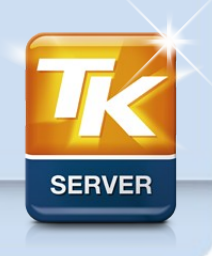

**slide 2/23**

### Einleitung: Entwicklung Strompreis

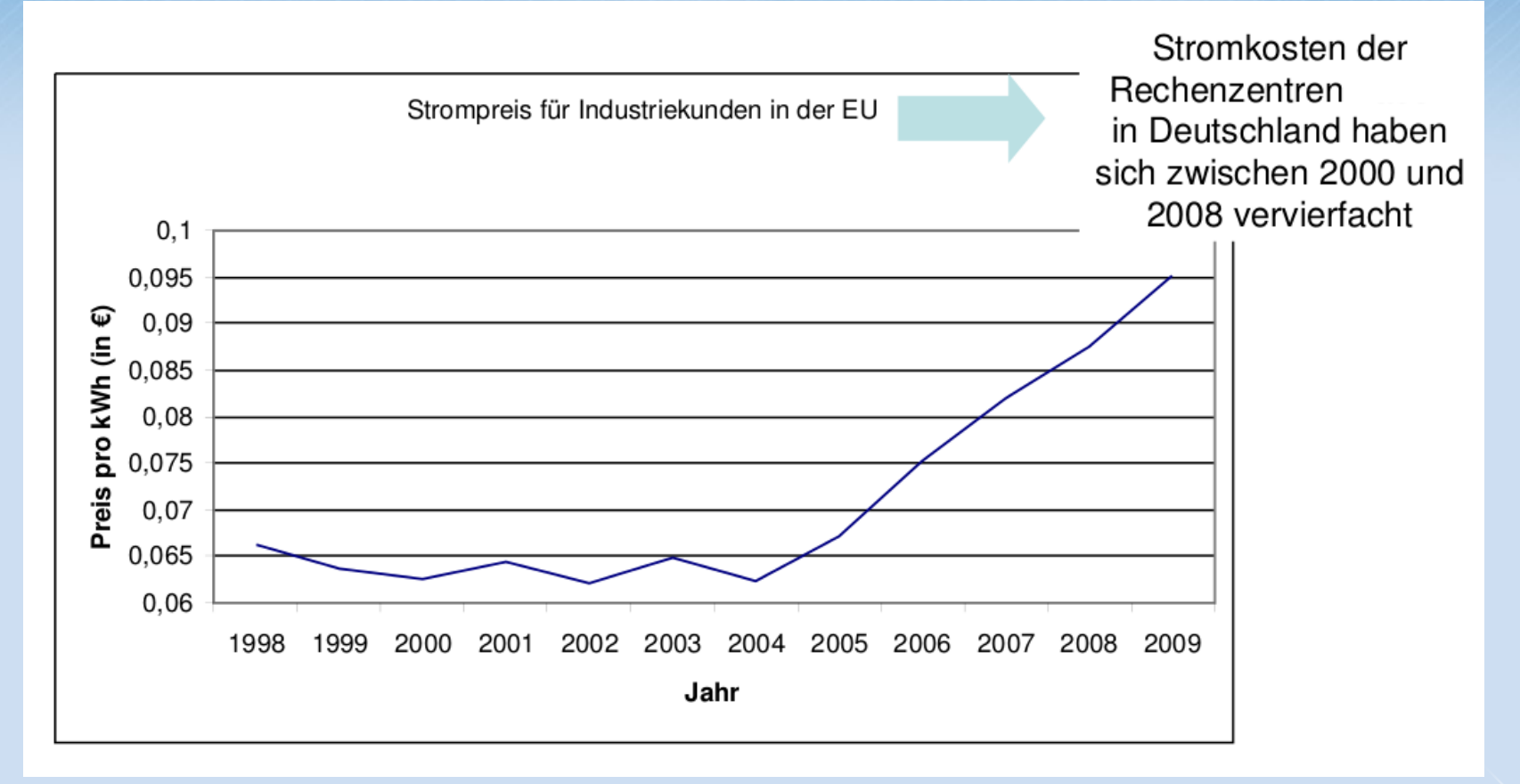

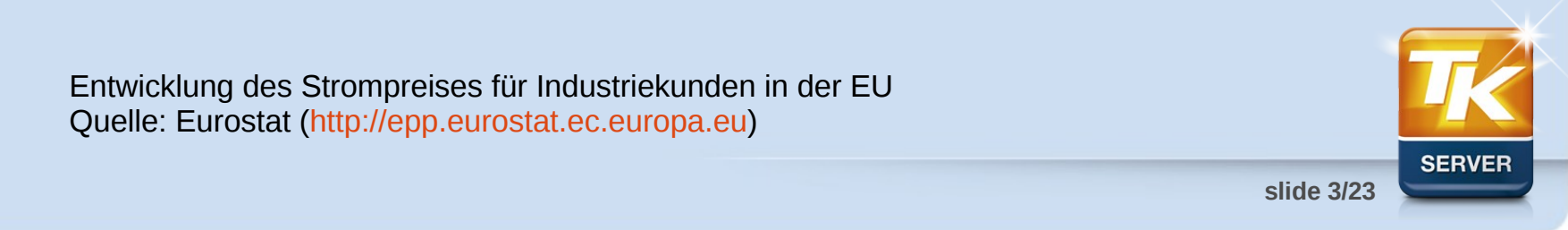

### Einleitung: Entwicklung Energiebedarf

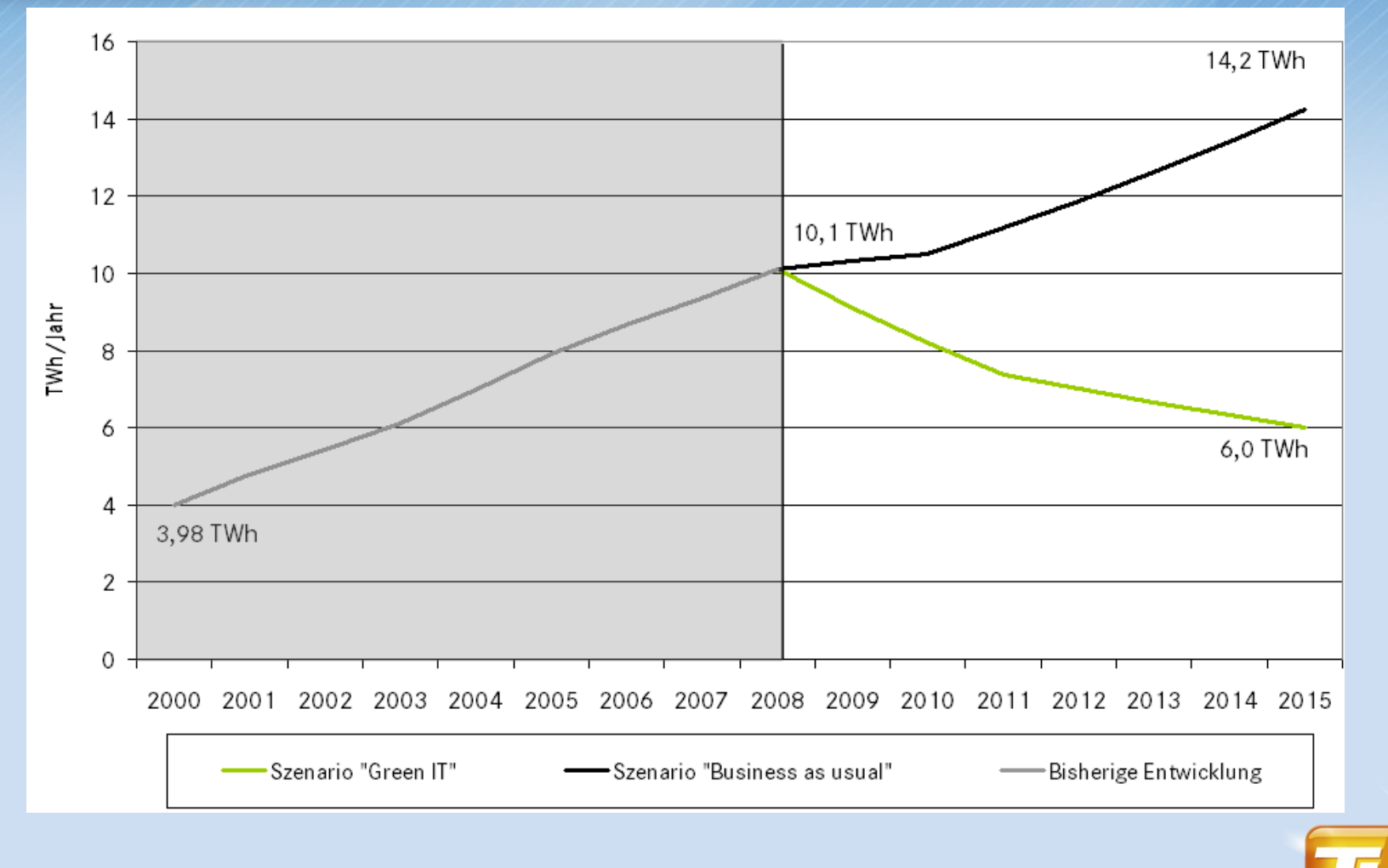

Entwicklung des Energiebedarfs der Server und Rechenzentren in Deutschland Quelle: Hintemann/Borderstep 2010

**slide 4/23**

### Agenda

#### **1) Energie im Serverumfeld**

- **2) Energiesparende Technologien**
- **3) Das können Sie SOFORT tun**

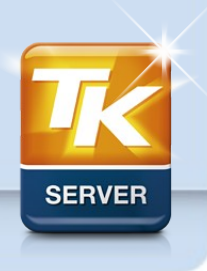

**slide 5/23**

### Agenda

#### **1) Energie im Serverumfeld**

- **Lebenszykluskosten eines Servers**
- **Stromverbraucher**
- **2) Die Wende: Energiesparende Technologien**
- **3) Das können Sie SOFORT tun**

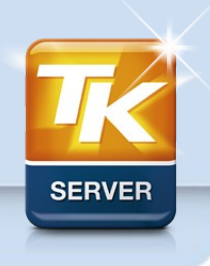

**slide 6/23**

### 1) Energie im Serverumfeld

#### • **Lebenszykluskosten eines Servers**

Kosten für Installation und Konfiguration

Anschaffungskosten (Summe der jährliche Abschreibungen)

Kosten für Energie

Kosten für Ausfall (Downtime)

Managementkosten inkl. Wartung

**TCO (Total Cost of Ownership)**  $=$ 

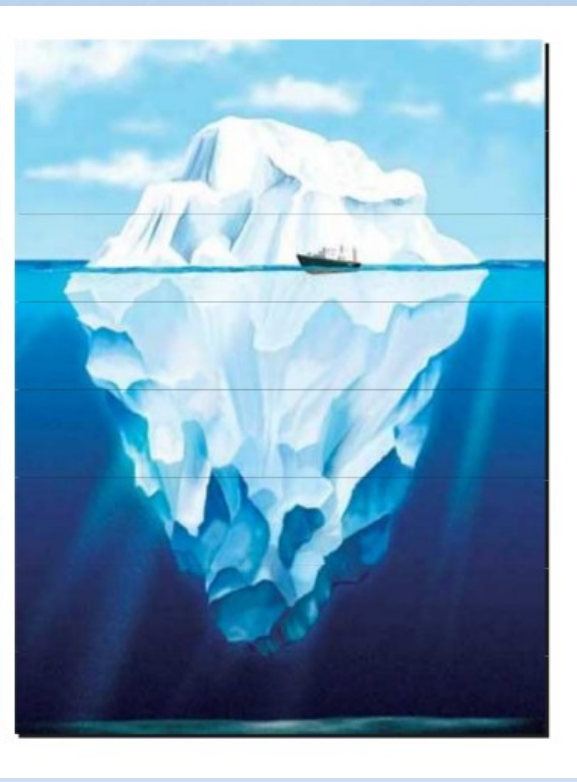

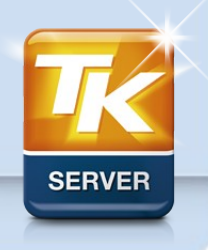

Quelle: erecon energy resource consulting

**slide 7/23**

### 1) Energie im Serverumfeld

#### • **Stromverbraucher**

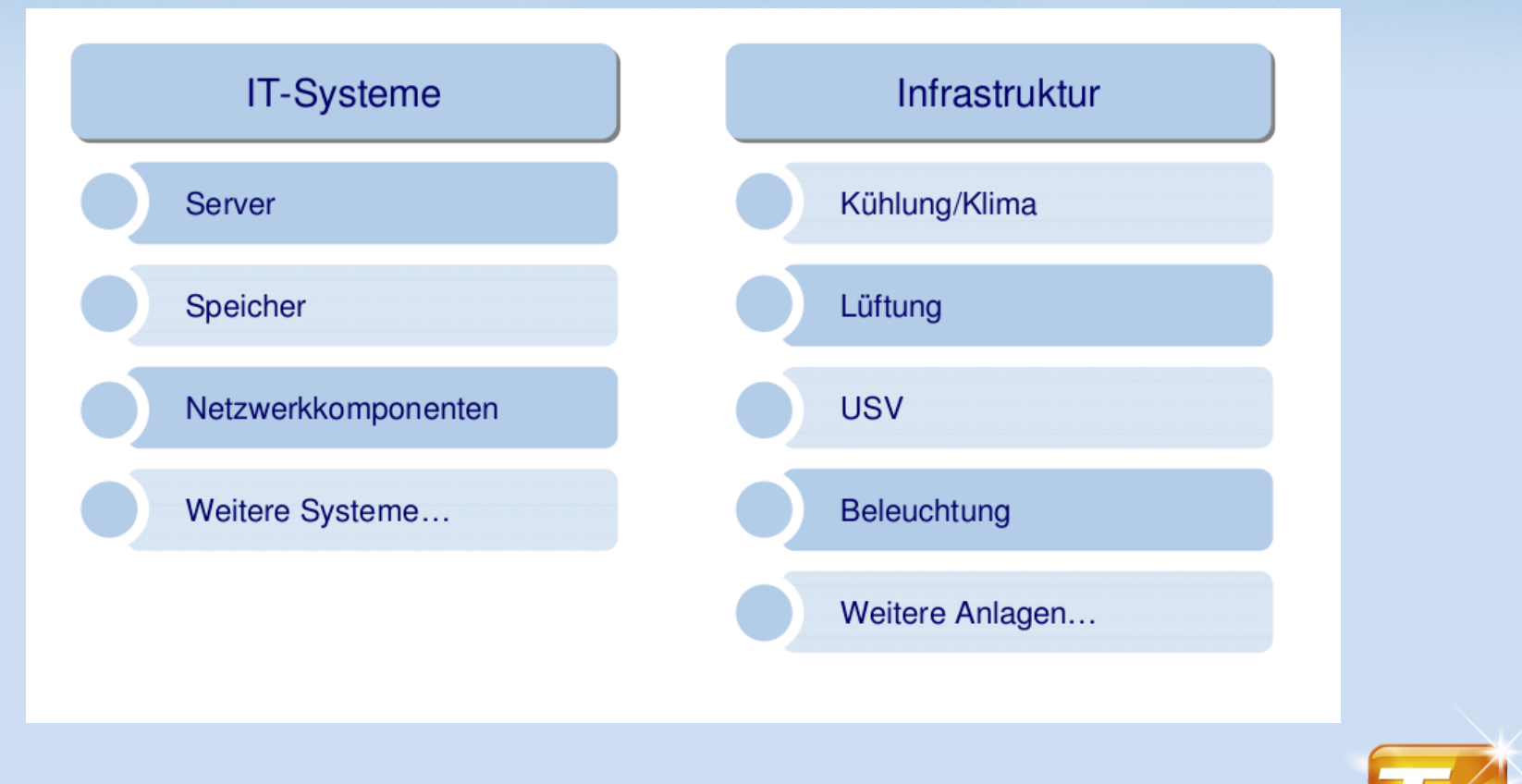

Quelle: erecon energy resource consulting

**slide 8/23**

### Agenda

#### **1) Energie im Serverumfeld**

#### **2) Die Wende: Energiesparende Technologien**

- **Virtualisierung**
- **Netzteile**
- **SSDs**
- **Energy Efficient Ethernet & DMA Coalescing**
- **RAM**
- **LED Monitore**
- **Rechenzentren**

**3) Das können Sie SOFORT tun**

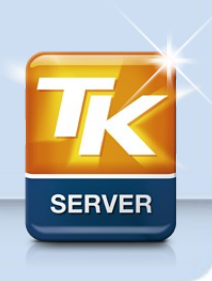

**slide 9/23**

#### • **Virtualisierung**

- Einsparungspotential durch Konsolidierung
- zusätzlich lastabhängig Ressourcen deaktivieren (DPM)

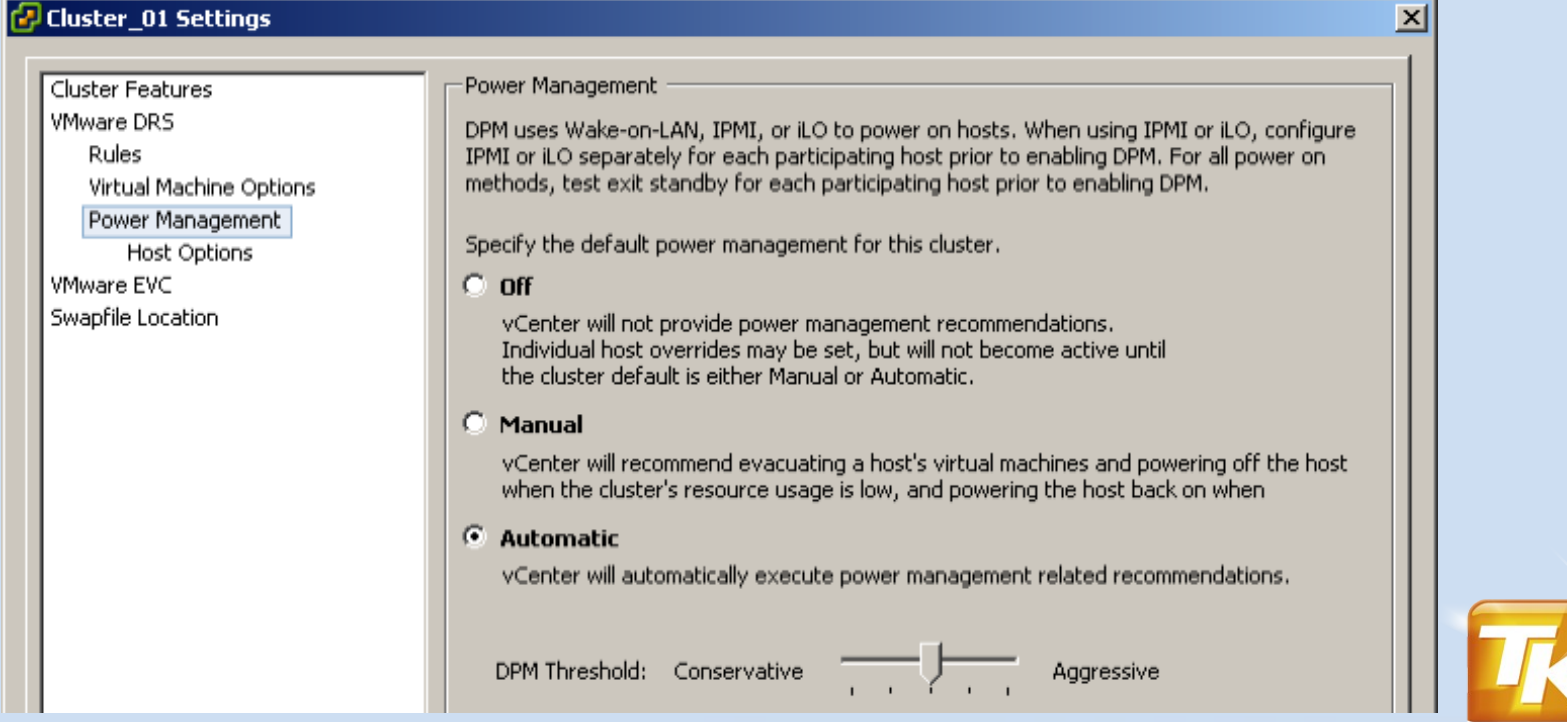

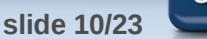

#### • **Netzteile**

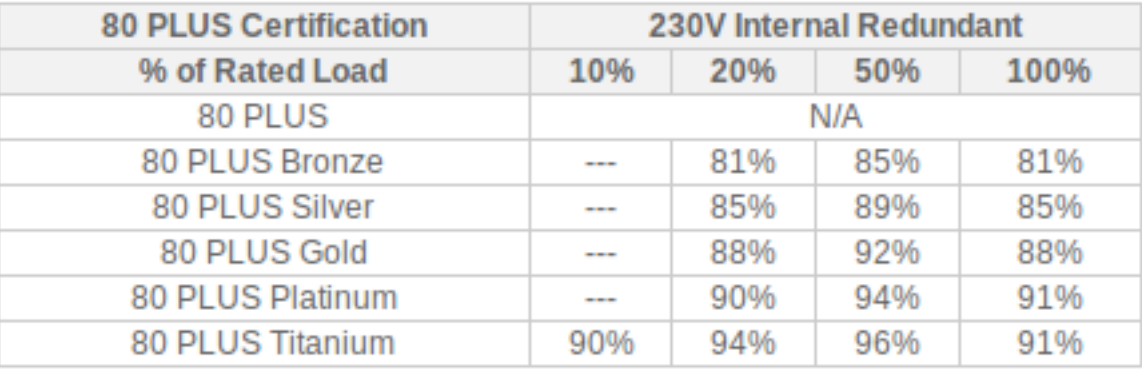

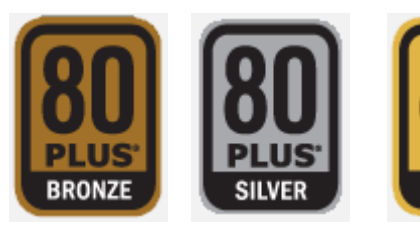

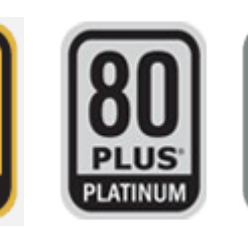

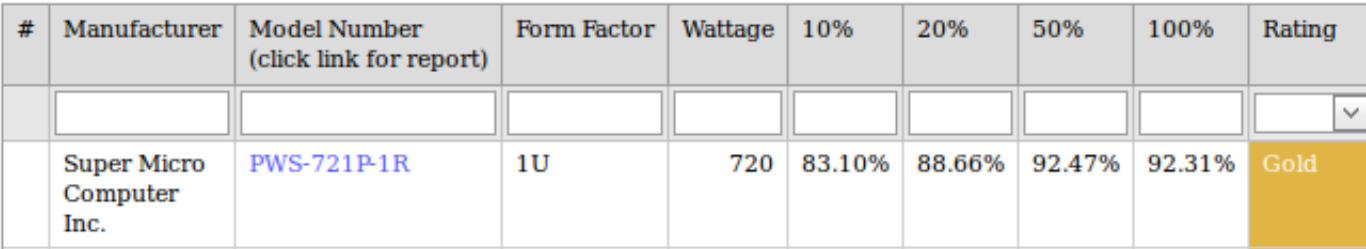

GOLD

Quelle: <http://www.plugloadsolutions.com/80PlusPowerSuppliesDetail.aspx?id=69&type=1>

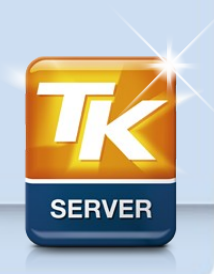

**slide 11/23**

#### • **SSDs**

#### – Energiebedarf:

- HDDs zwischen 5 und 15 Watt
- SSDs zwischen 0,1 (DIPM) und 5 Watt
- DIPM (Device Initiated Power Management)
	- Windows 7:
		- Intel RST Treiber aktiviert DIPM auf mobilen Systemen
		- Microsoft MSAHCI Treiber unterstützt DIPM, aktiviert es standardmäßig nur im Power Saving Mode, kann mittels powercfg auch in anderen Modi aktiviert werden
	- Linux:
		- unterstützt DIPM seit Kernel 2.6.24
- verlängerte Akku-Laufzeit bei Laptops

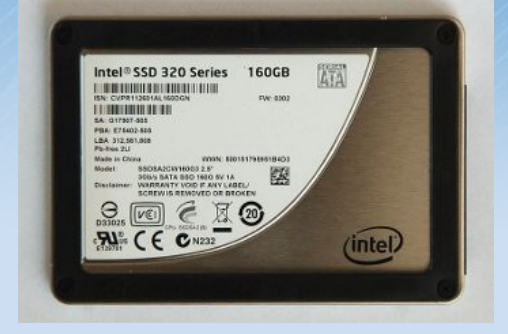

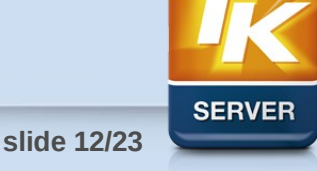

#### • **Energy Efficient Ethernet**

- IEEE 802.3az (November 2010)
- ermöglicht Energieeinsparungen von bis zu 90 Prozent
- muss sowohl von Switch und NIC unterstützt werden
- **DMA Coalescing**
	- zufälliges Eintreffen von Netzwerkpaketen verhindert Low-Power-States
	- DMA Coalescing sammelt Figure 1 Figure 2 mehrere Pakete auf der NIC, bevor DMA Event abgesetzt wird (kann Latenz erhöhen, verringert aber Energieaufwand)

Weitere Informationen: [http://www.thomas-krenn.com/de/wiki/Energy\\_Efficient\\_Ethernet\\_IEEE\\_802.3az](http://www.thomas-krenn.com/de/wiki/Energy_Efficient_Ethernet_IEEE_802.3az) [http://www.thomas-krenn.com/de/wiki/DMA\\_Coalescing](http://www.thomas-krenn.com/de/wiki/DMA_Coalescing)

**slide 13/23**

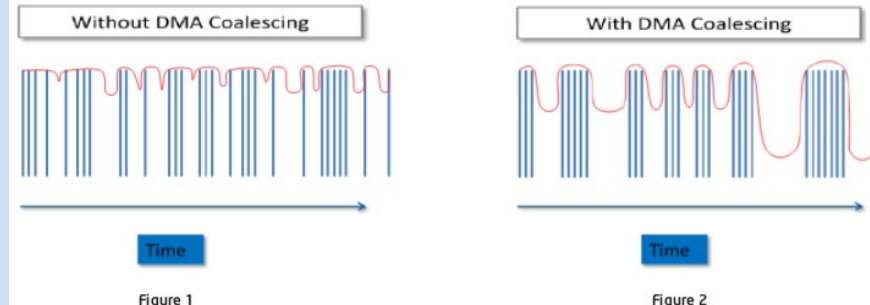

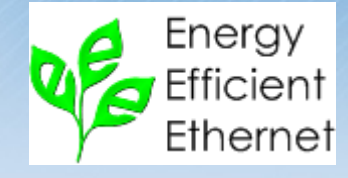

#### • **RAM**

– Geringere Versorgungsspannung und Strukturbreite sowie Chips mit höherer Kapazität verringern den Energiebedarf um bis zu 86 Prozent (Beispiel 48 GB RAM)

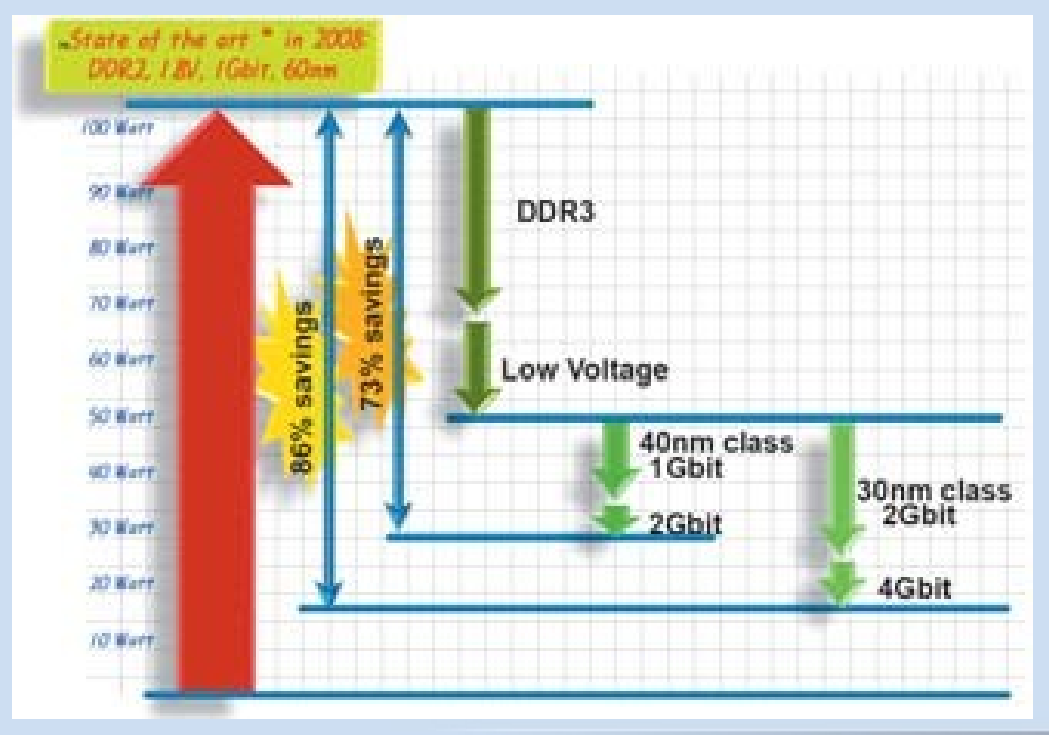

Quelle: <http://www.heise.de/events/2011/rzinfra1/rz-infrastruktur-2011-01.pdf>

**slide 14/23**

**SERVER** 

#### • **RAM – Vergleich Leistungsaufnahme**

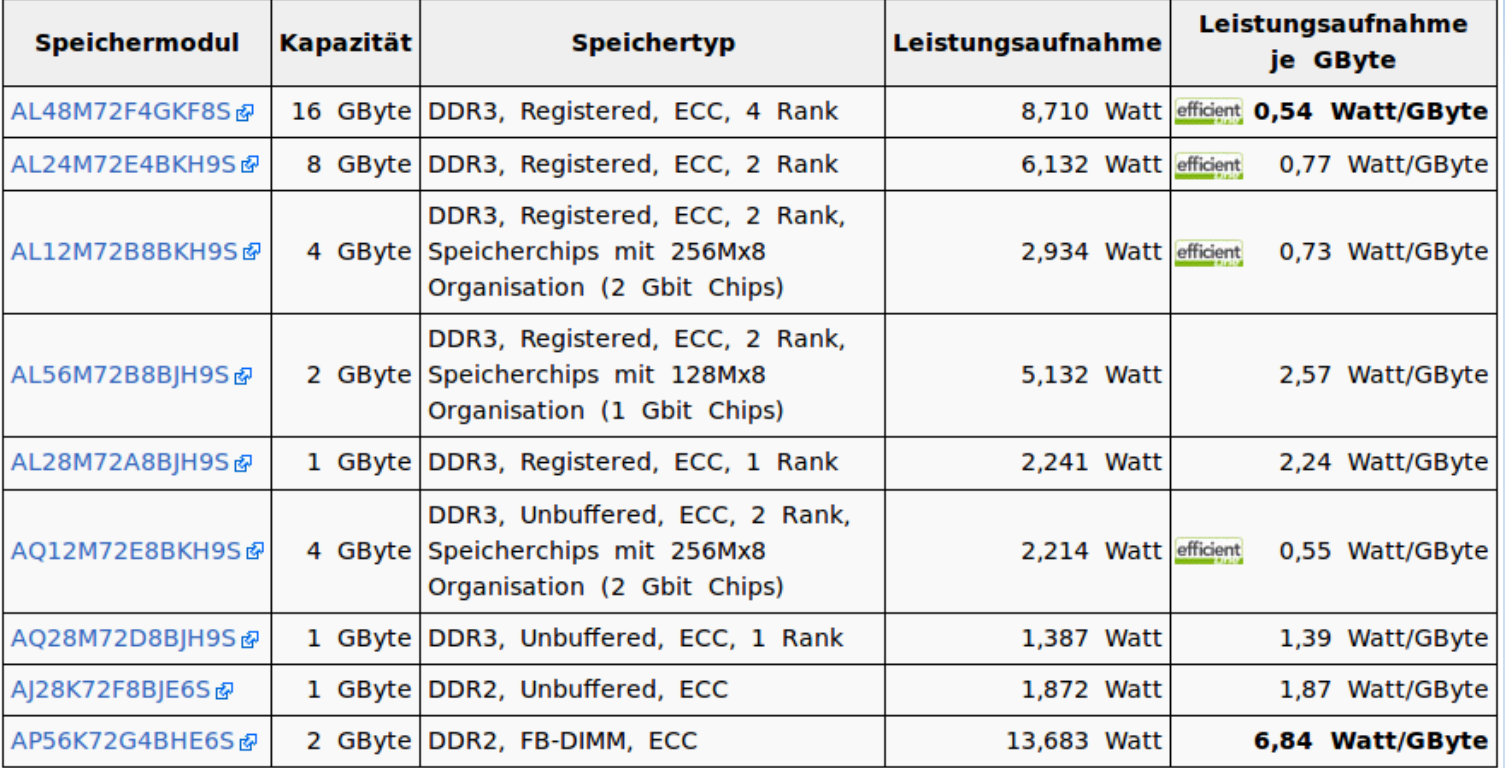

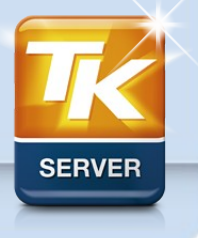

Quelle: <http://www.thomas-krenn.com/de/wiki/DDR-SDRAM>

#### • **LED Monitore**

– LED Backlight bringt bis zu 50% Energieeinsparung

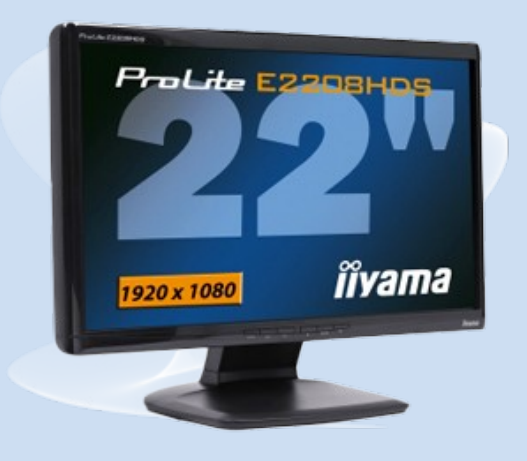

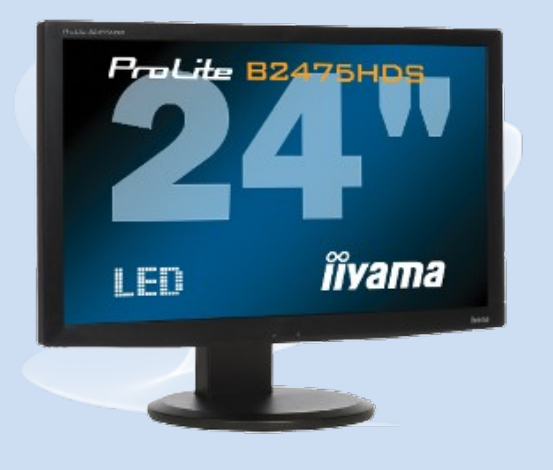

CCFL Backlight 43 Watt

LED Backlight 24 Watt

Weitere Informationen: <http://de.wikipedia.org/wiki/LED-Backlight>

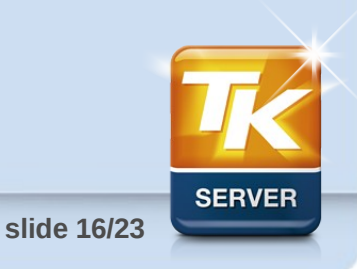

#### • **Rechenzentren**

- Temperatur erhöhen
- freie Höheneinheiten durch Blenden abdichten
- Kalt/Warmgang (Abb. Daxten CoolControl Containment)
- Doppelboden abdichten (Bürstenauslässe)
- siehe auch [http://de.wikipedia.org/wiki/Green\\_IT](http://de.wikipedia.org/wiki/Green_IT)

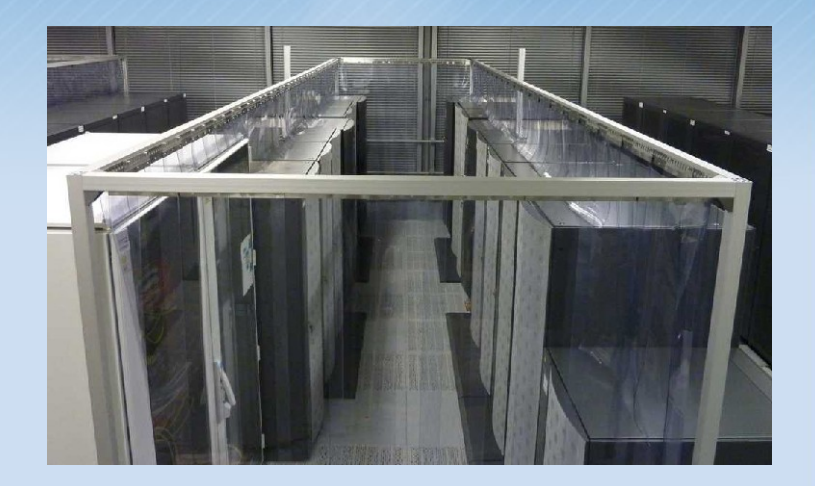

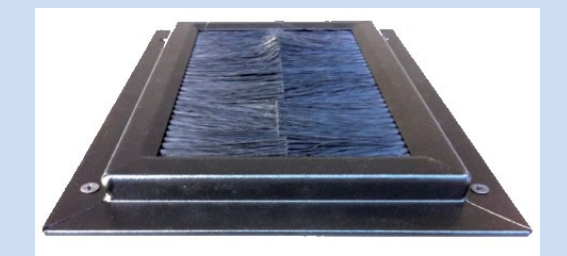

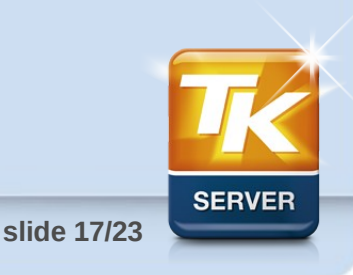

### Agenda

#### **1) Energie im Serverumfeld**

**2) Die Wende: Energiesparende Technologien**

#### **3) Das können Sie SOFORT tun**

- **Sofortmaßnahmen im Desktop-Umfeld**
- **Sofortmaßnahmen im Server-Umfeld**
- **Stromspar-Projekt starten**

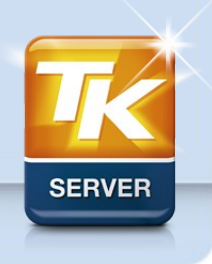

**slide 18/23**

#### • **Sofortmaßnahmen im Desktop-Umfeld**

- Ausschalten / Hibernate / Suspend
- Energieeinstellungen optimieren
	- Linux: PowerTop 2
- Standby vermeiden

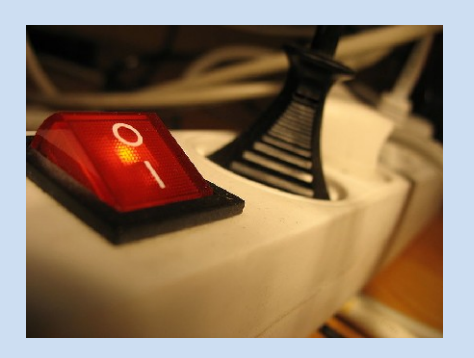

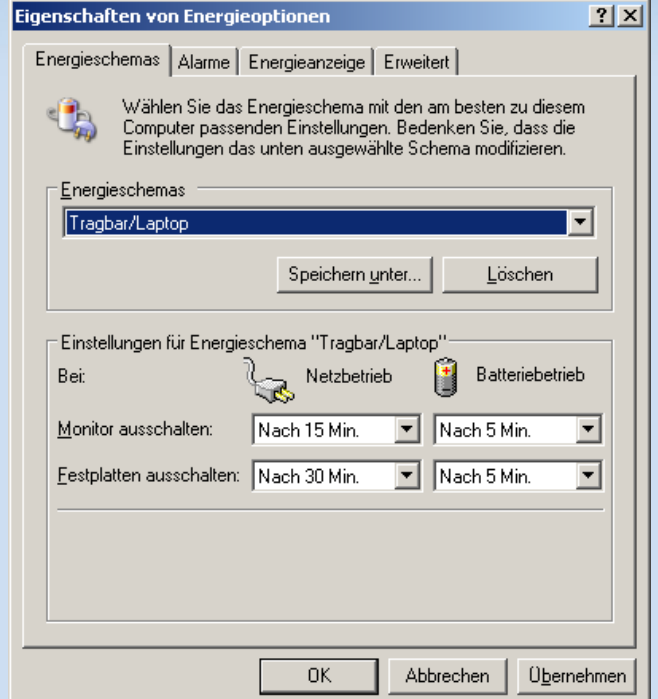

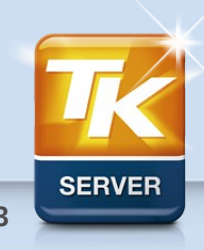

**slide 19/23**

#### • **Sofortmaßnahmen im Server-Umfeld**

- Energieeinstellungen optimieren
- Beispiel vSphere 5: Host Power Management

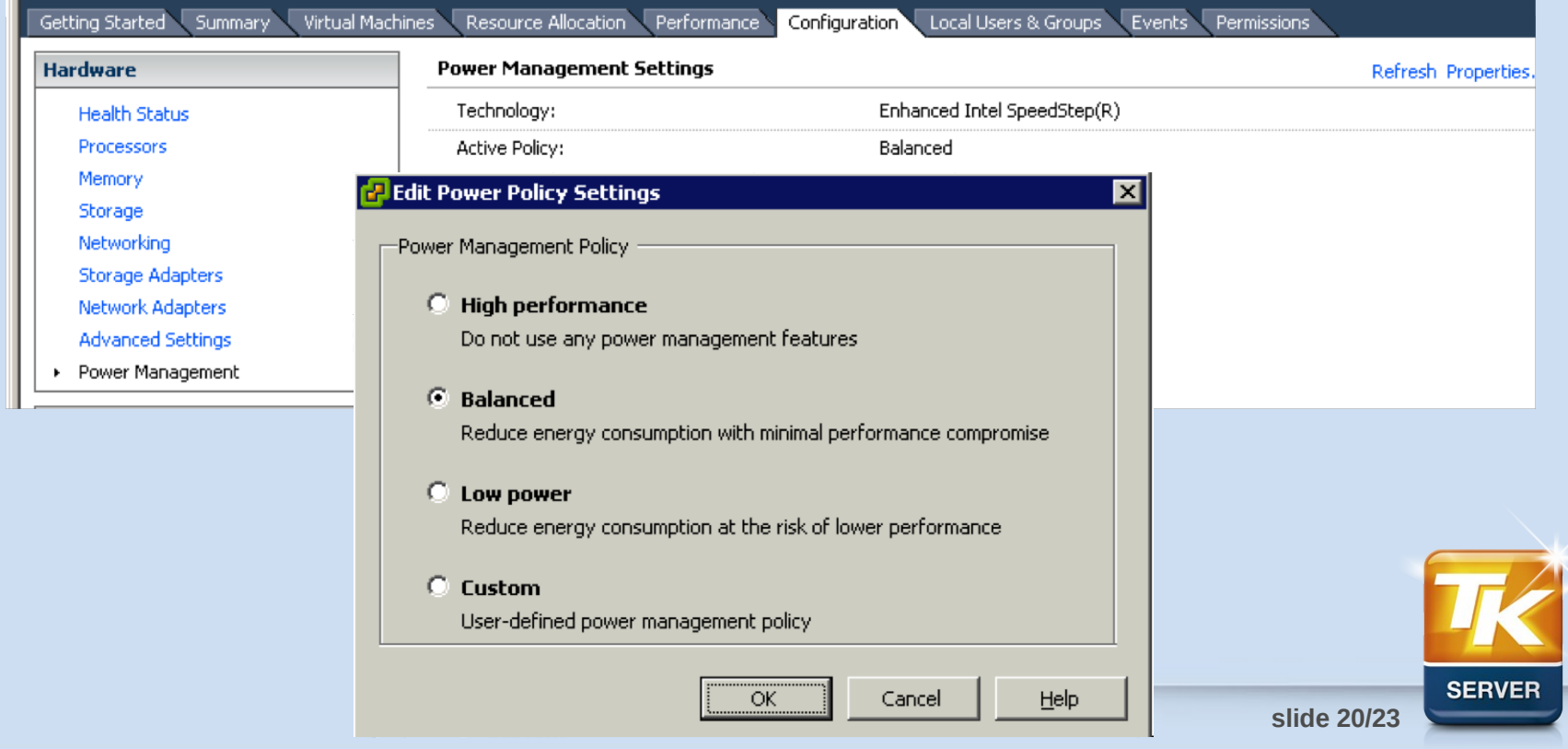

#### • **Sofortmaßnahmen im Server-Umfeld**

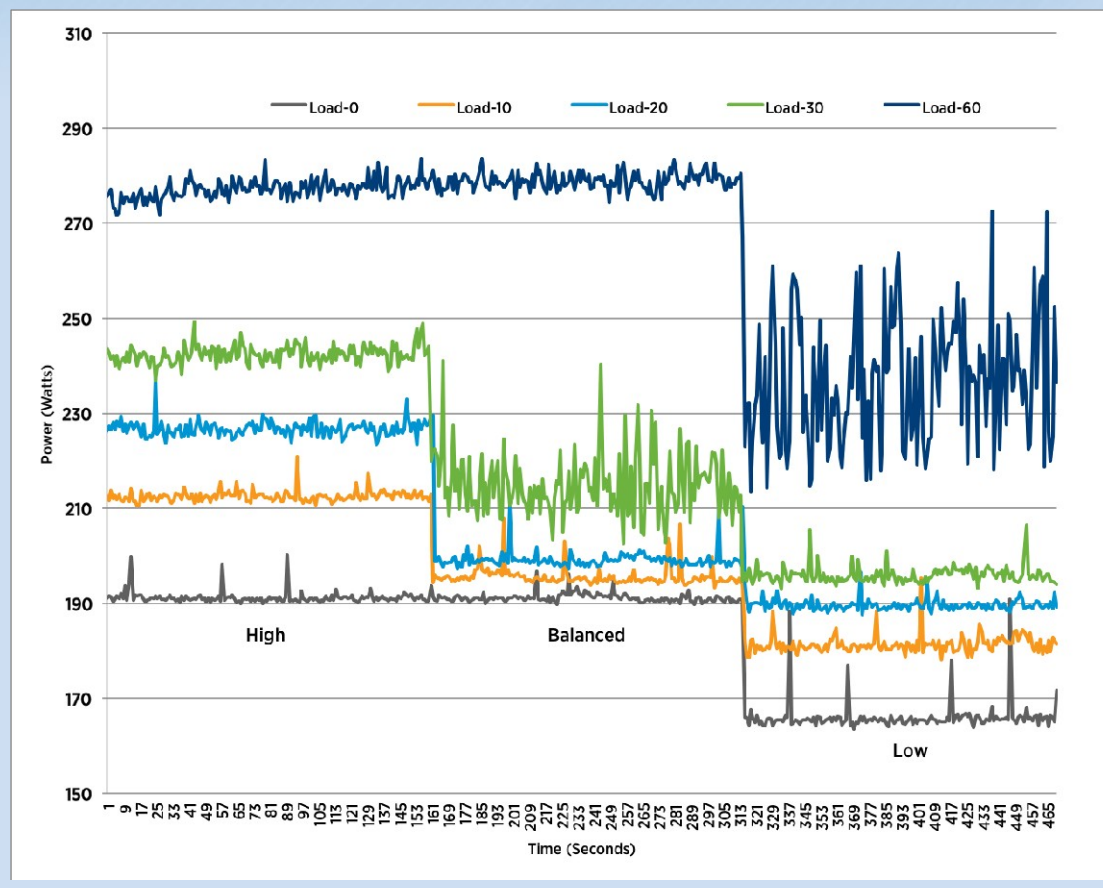

**SERVER** 

Weitere Informationen: <http://www.vmware.com/files/pdf/hpm-perf-vsphere5.pdf>

**slide 21/23**

#### • **Stromspar-Projekt starten**

- aktuelle Verbraucher messen
- Stromsparpotenziale aufzeigen
- bei Neuanschaffungen Stromverbrauch beachten, Beispiel
	- SC825 Sandy Bridge
	- Intel Xeon 4-Core E3-1260L 2,4 GHz
	- 16 GB RAM (4 x 4 GB)
	- zwei Intel 320 Series SSDs 160 GB

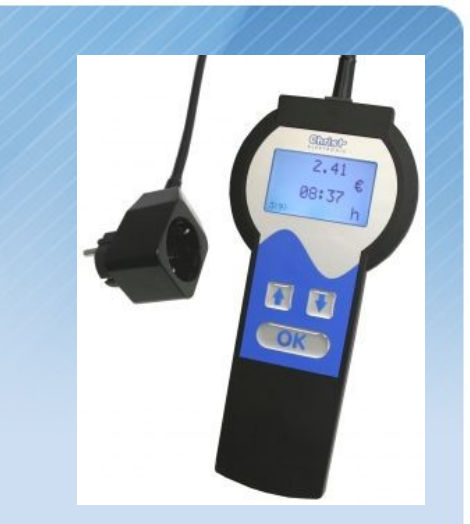

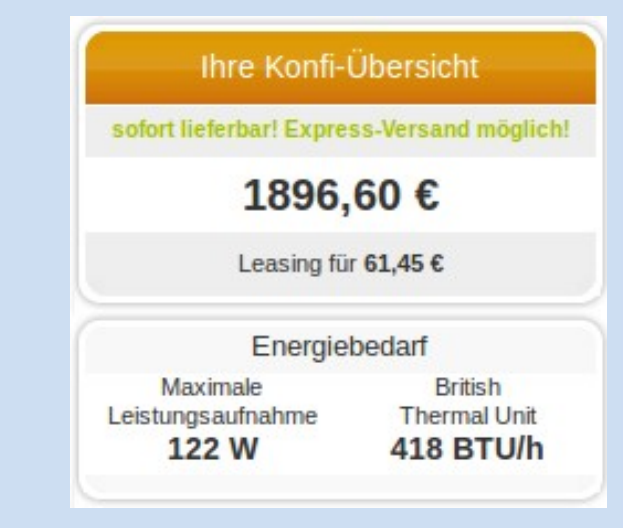

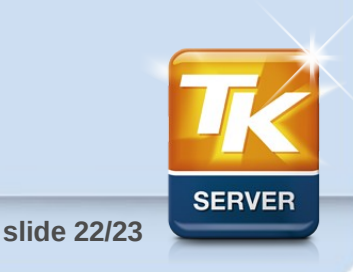

## **Es sind noch genügend Energie-Einsparpotentiale vorhanden.**

## **Nutzen wir sie!**